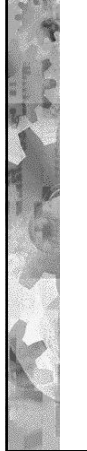

### LUENTO 19

1

Hajautetut oliot, väliohjelmisto, ryväät

> Stallings, Luvut 14.2-14.8+ Appendix B

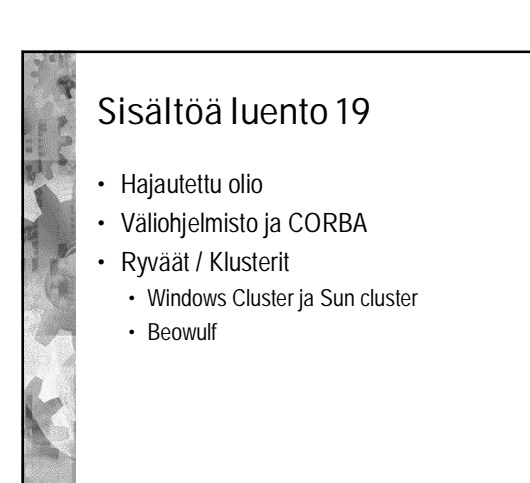

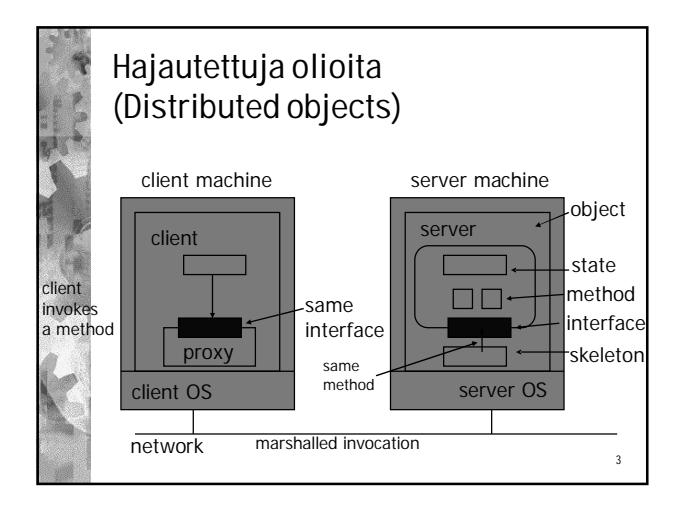

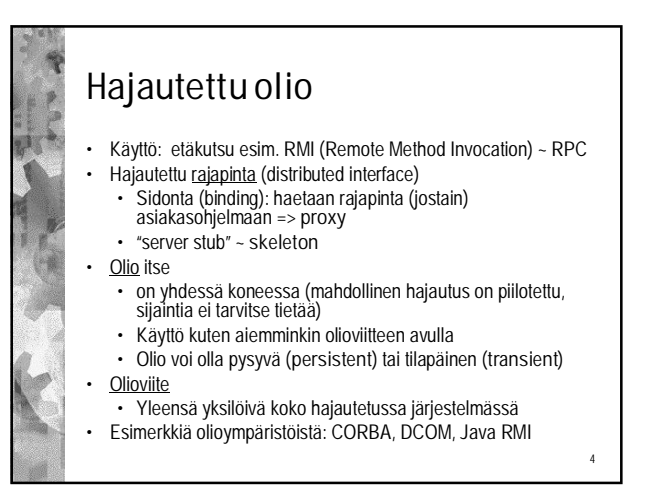

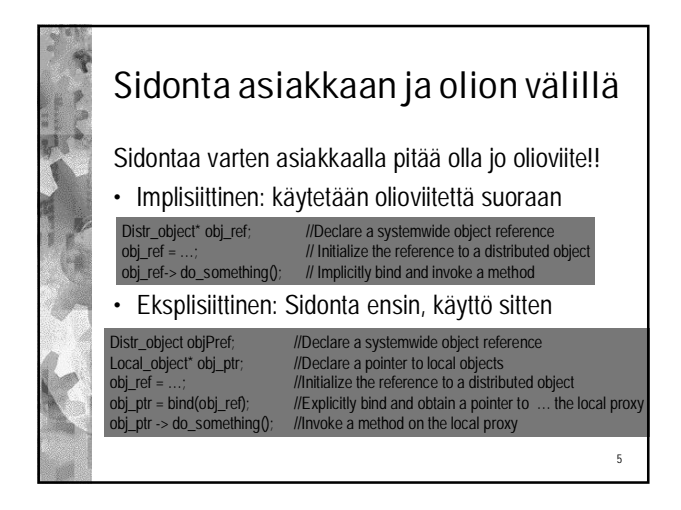

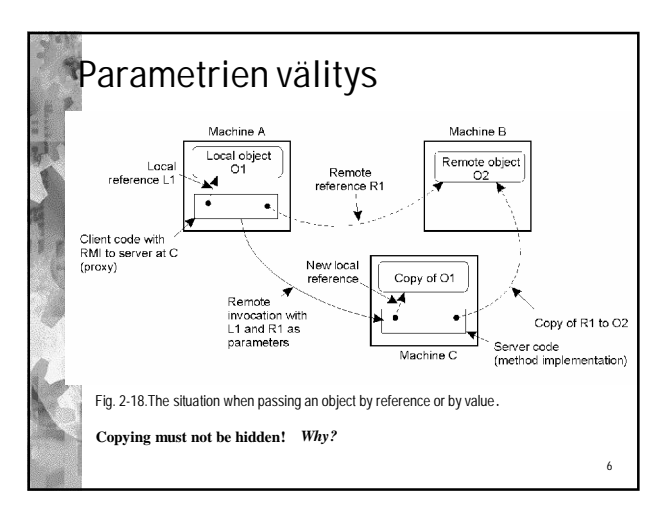

2

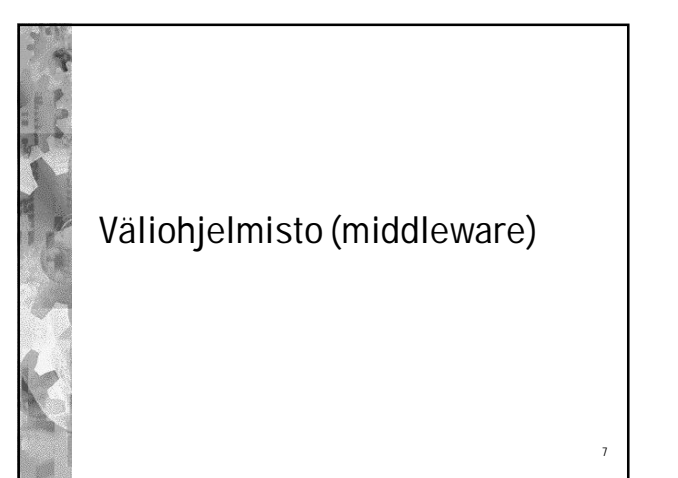

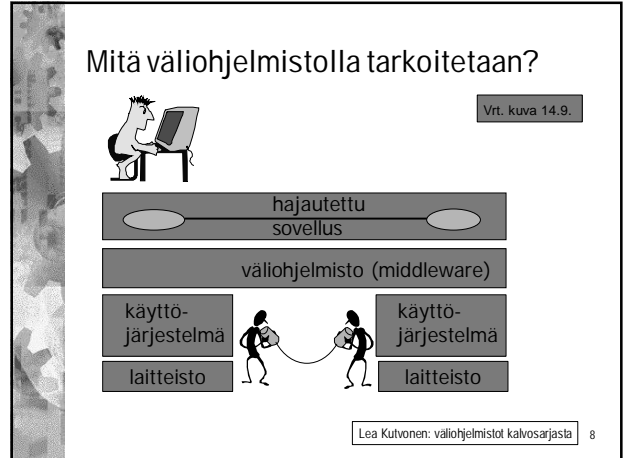

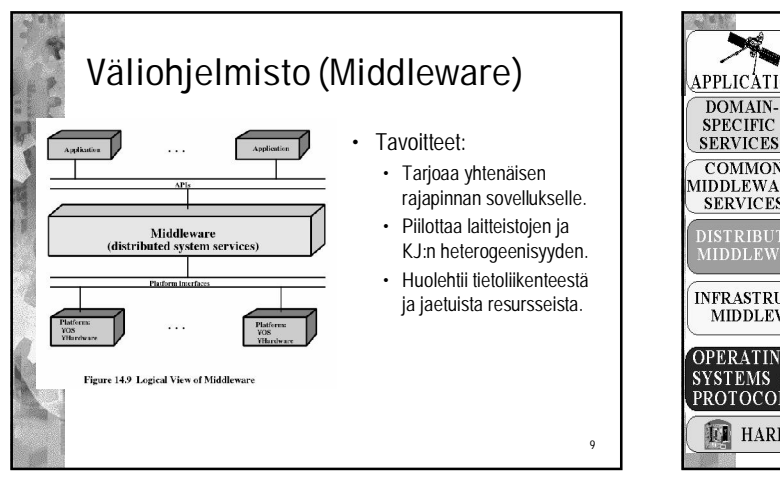

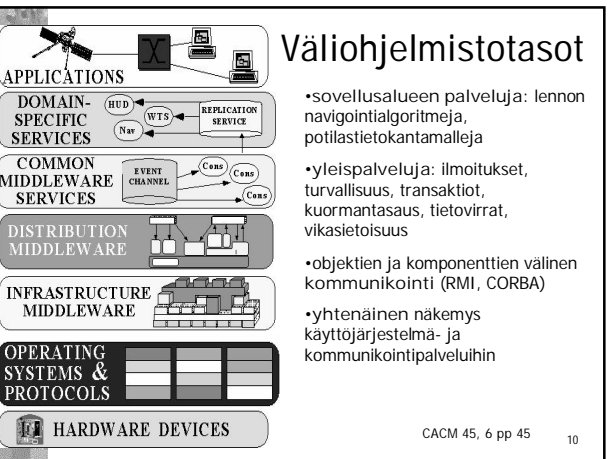

# Väliohjelmisto • Väliohjelmiston tarjoamia toimintoja

- *RMI, group communication, notification, replication, … (Sun RPC, CORBA, Java RMI, Microsoft DCOM, ...)*
- Väliohjelmiston tarjoamia palveluja *naming, security, transactions, persistent storage, …*
- Rajoitukset
	- Yleinen rajapinta ei aina tue kaikkia sovellusten erikoisia tarpeita.

11

## Väliohjelmisto

- Joukko työkaluja, jotka tarjoavat yhtenäisen rajapinnan järjestelmän kaikkien eri alustoilla olevien resurssien käyttöön.
- Työkalujen avulla ohjelmoija voi kirjoittaa ohjelmia, jotka eri alustoillakin näyttävät ja tuntuvat samalta.
- Ohjelmoija käyttää väliohjelmiston rajapintaa, jolloin kaikki viittaukset tietoihin ovat samanlaisia riippumatta tiedon sijainnista tai alustan tarjoamista rajapinnoista.

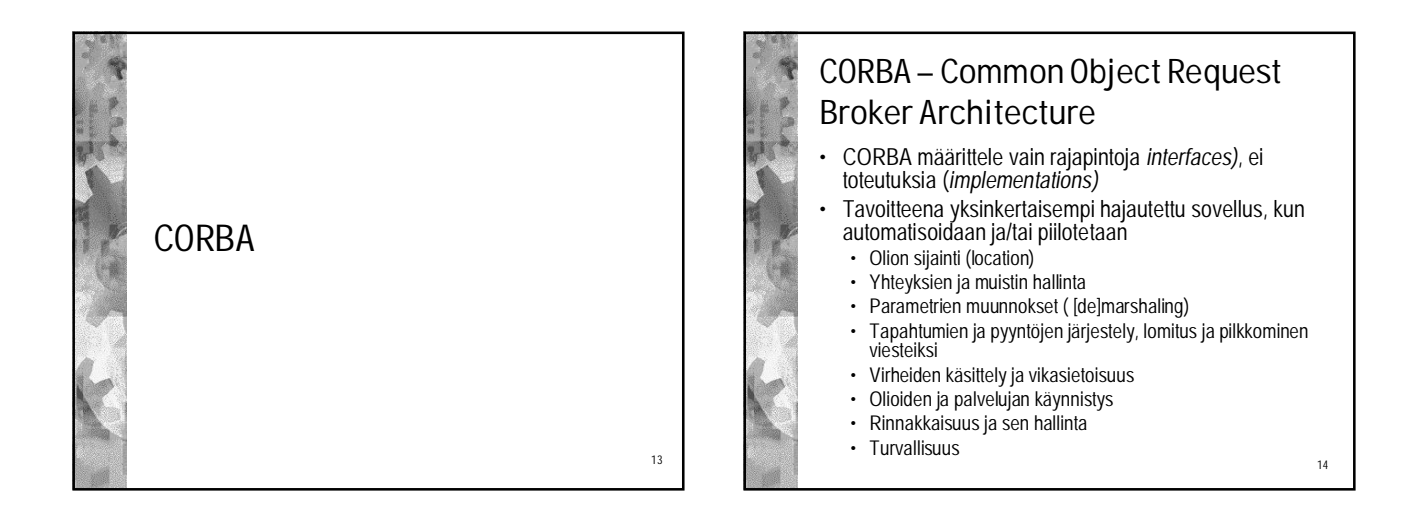

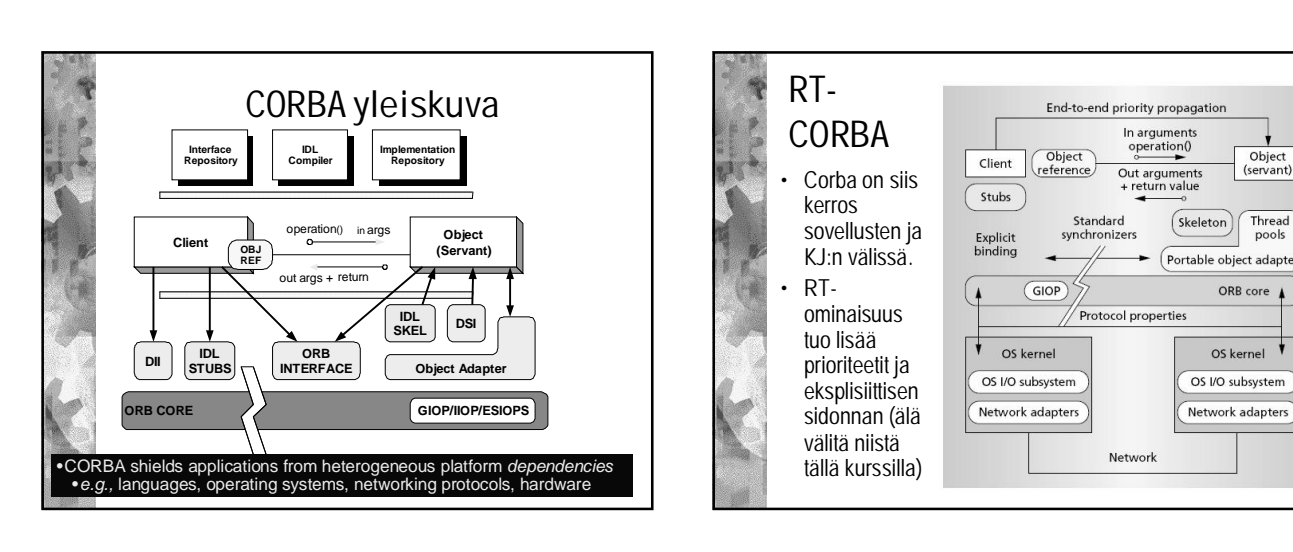

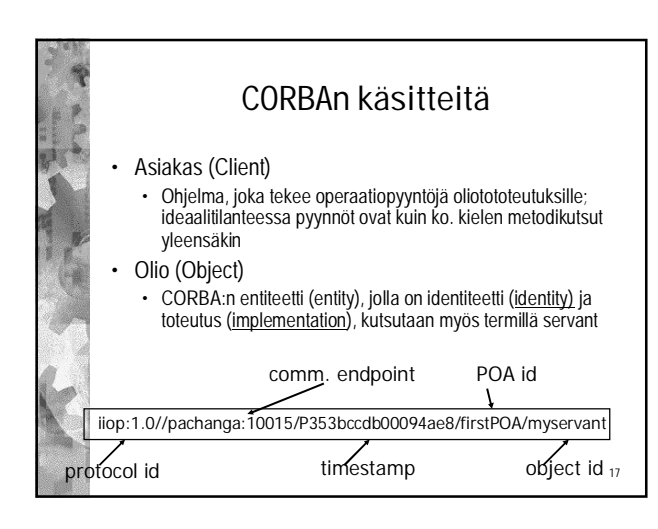

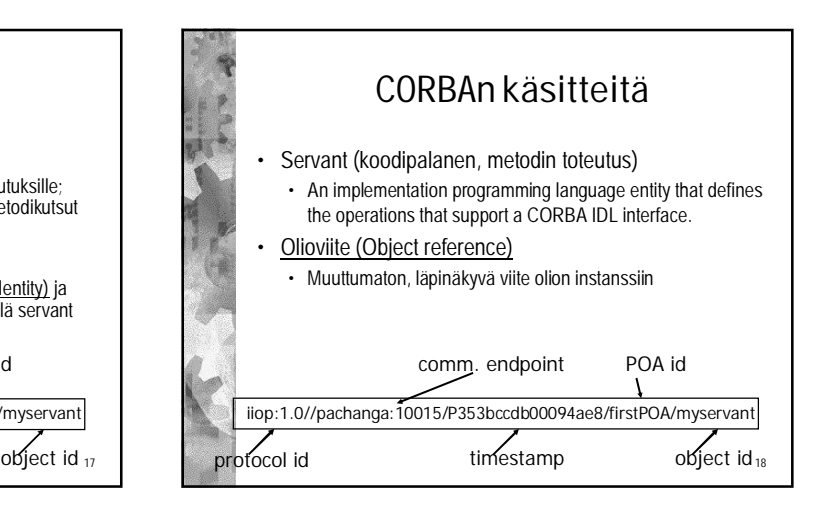

16

Object<br>(servant)

Thread

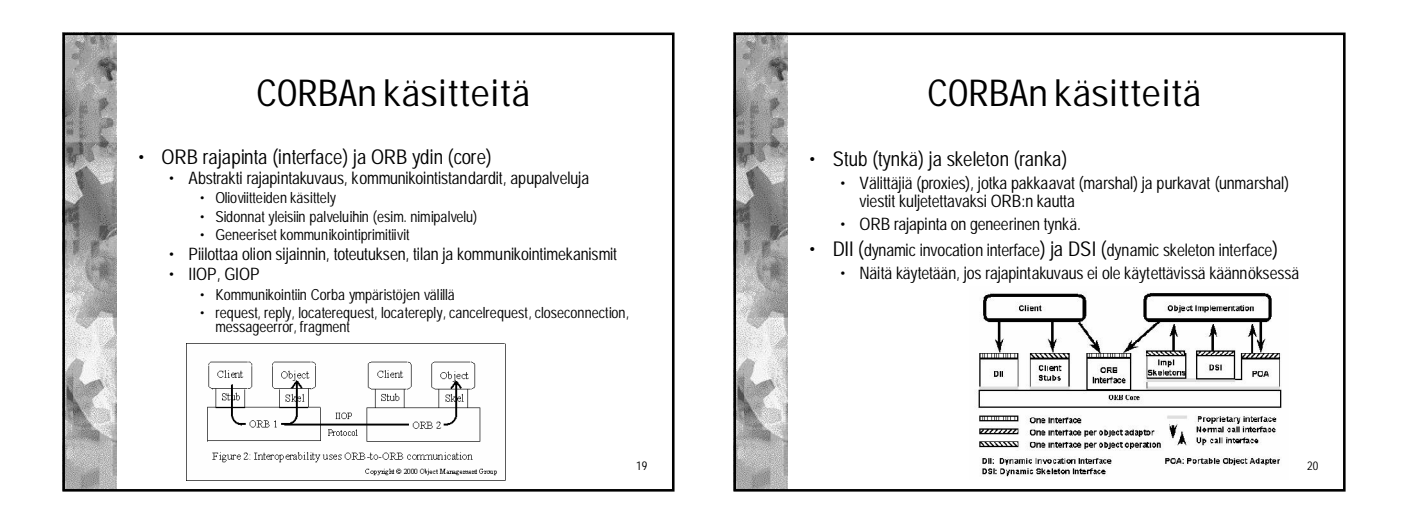

21

 $23$ 

![](_page_3_Picture_2.jpeg)

## CORBAn käsitteitä

- Oliosovitin (object adapter)
	- Hallinnoi yhtä tai useampaa oliota • Ei tunne olioiden omia rajapintoja, toimii vain pyyntöjen
		- jakelijana (dispatcher )edelleen oikeille olioille
	- Generoi olioviitteitä, rekisteröi hallitsemiaan olioita
- Palvelin prosessien ja olioiden aktivointi
- Oliokutsut (Object upcalls)
- Eräs tällainen: Portable Object Adapter (POA)

![](_page_3_Figure_11.jpeg)

### CORBAn käsitteitä • Toteutusvarasto (Implementation repository) • Kaikki mitä tarvitaan olioiden toteuttamiseen tai aktivointiin • Ei standardoitu, riippuu täysin • käyttöjärjestelmästä • ORB toimittajasta • Oliosovittimesta (object adapter) • Määrittää käynnistettävät palvelimet, porttinumerot, suoritettavat tiedostot; tietää myös, jos jo käynnissä ja missä

![](_page_3_Figure_13.jpeg)

![](_page_4_Figure_1.jpeg)

![](_page_4_Figure_2.jpeg)

![](_page_4_Picture_3.jpeg)

![](_page_4_Picture_4.jpeg)

![](_page_4_Figure_5.jpeg)

![](_page_4_Figure_6.jpeg)

![](_page_5_Picture_1.jpeg)

![](_page_5_Picture_2.jpeg)

![](_page_5_Picture_3.jpeg)

## CORBA lähteitä verkossa

#### • CORBA Tutorial

- Schmidt, D., CORBA Tutorial. <http://www.eng.uci.edu/~schmidt/PDF/corba4.pdf>
- CORBA-sivustoja
- http://www.corba.org/
- http://www.cs.wustl.edu/~schmidt/corba.html
- http://www.puder.org/corba/

34

![](_page_5_Picture_12.jpeg)

![](_page_5_Figure_13.jpeg)

![](_page_6_Picture_318.jpeg)

![](_page_6_Figure_2.jpeg)

![](_page_6_Figure_3.jpeg)

![](_page_6_Figure_4.jpeg)

![](_page_6_Figure_5.jpeg)

![](_page_7_Figure_1.jpeg)

43

![](_page_7_Figure_2.jpeg)

![](_page_7_Picture_3.jpeg)

![](_page_7_Figure_4.jpeg)

![](_page_7_Figure_5.jpeg)

![](_page_7_Figure_6.jpeg)

![](_page_8_Figure_1.jpeg)

![](_page_8_Picture_2.jpeg)